## **BayFAST Implementation Plan Development**

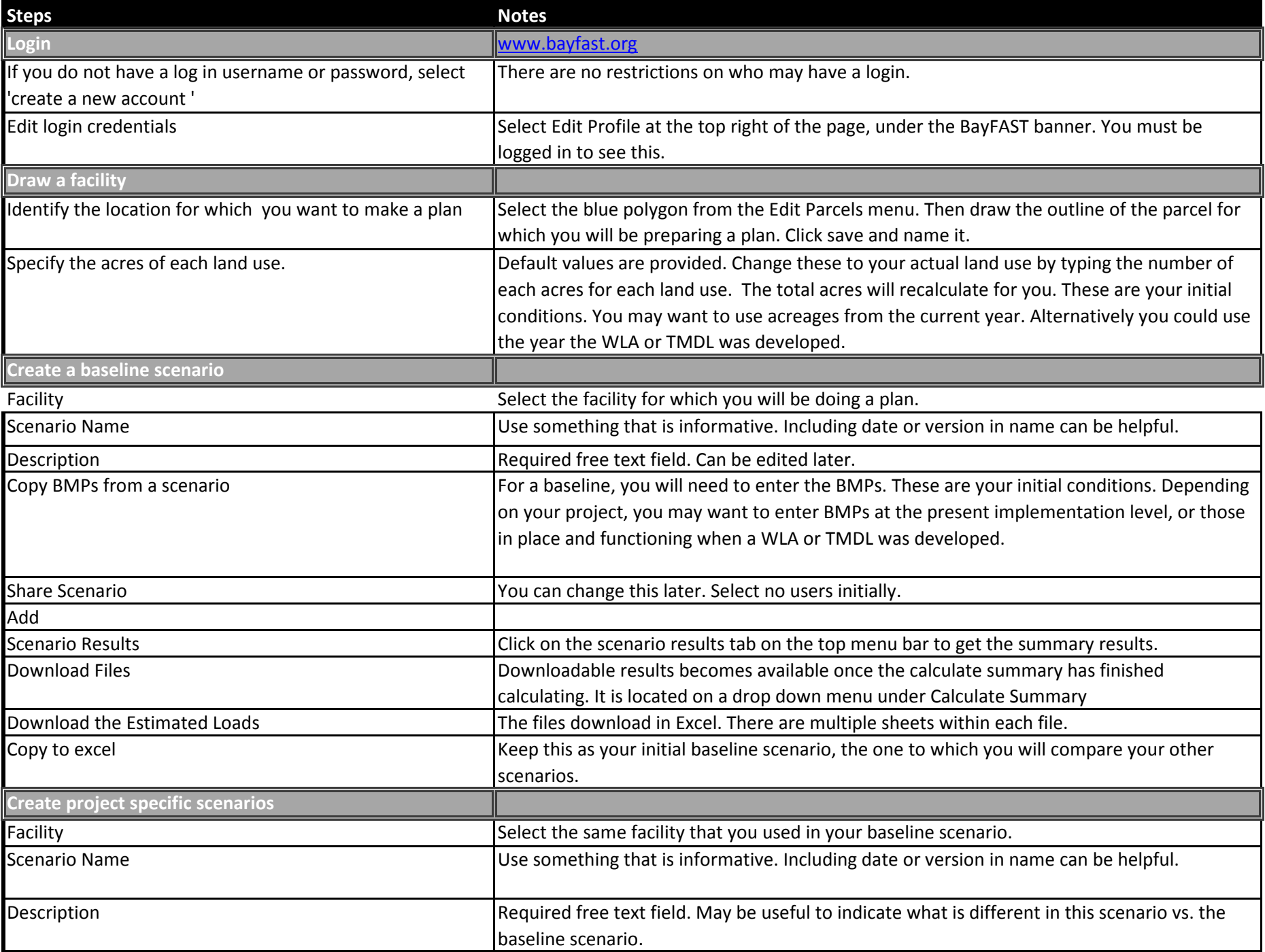

## **BayFAST Implementation Plan Development**

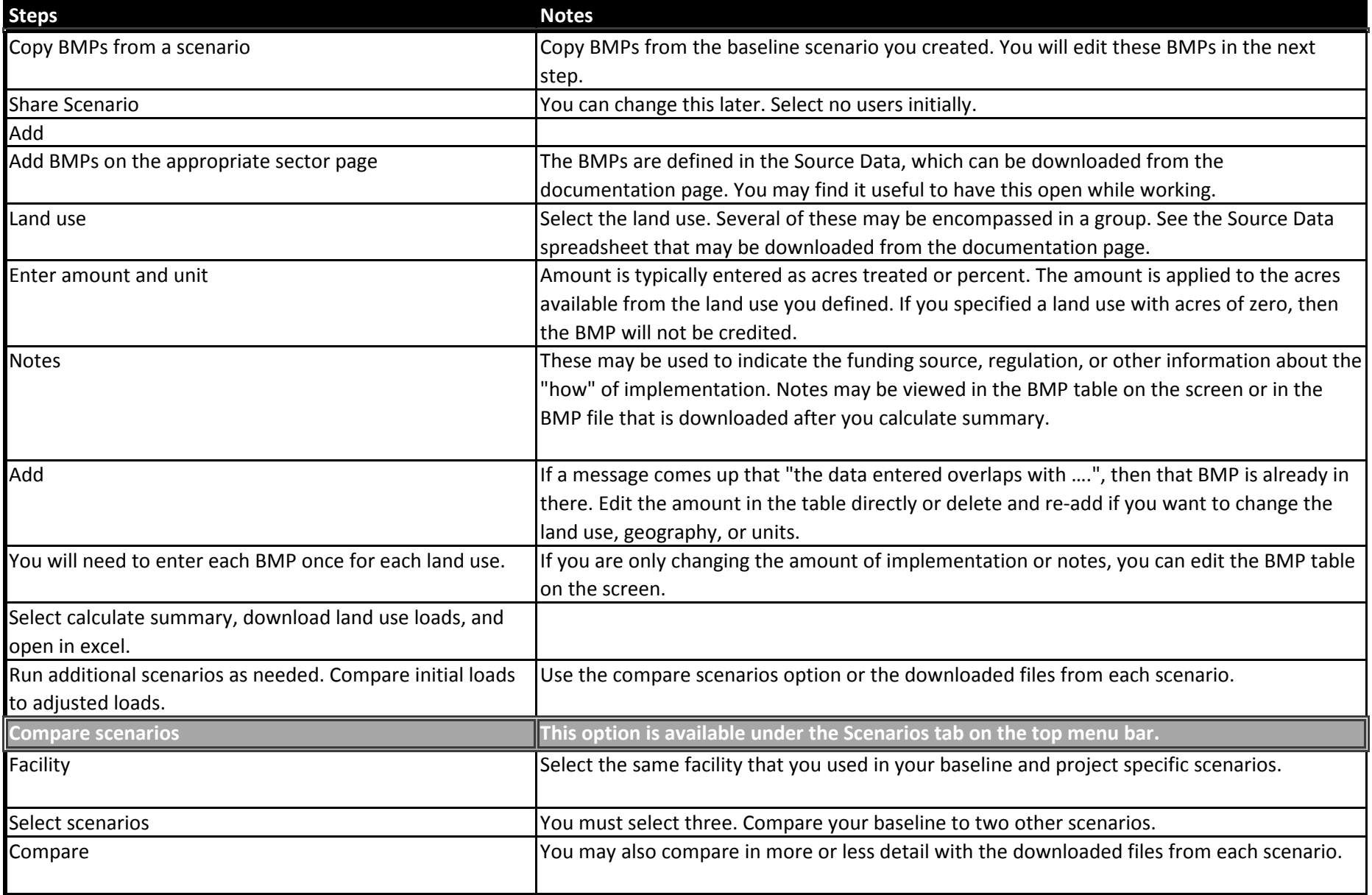